# **ODSlib3 Documentation**

*Release 1.2.0.post2*

**Joshua Logan**

**Mar 10, 2018**

#### **Contents**

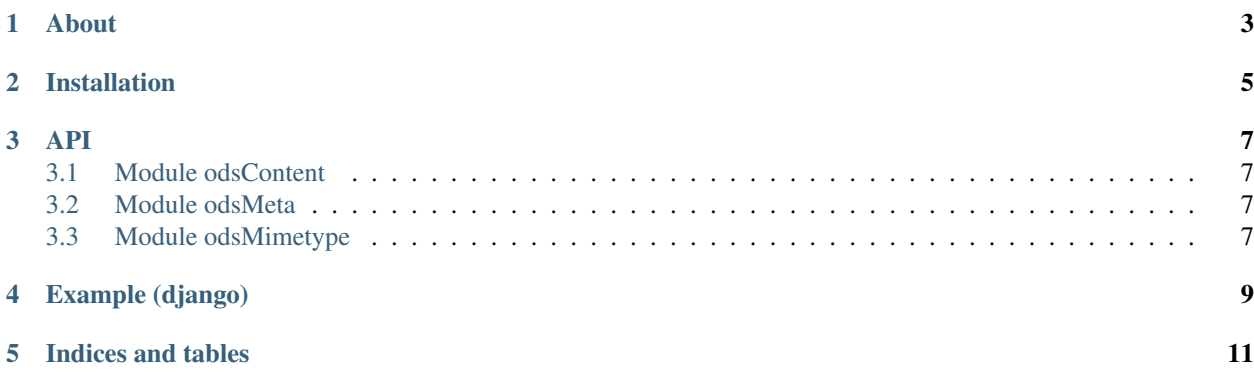

Contents:

About

<span id="page-6-0"></span>This project [\(https://github.com/Exelscior/odslib3\)](https://github.com/Exelscior/odslib3) is fork of odslib [\(https://github.com/TauPan/odslib\)](https://github.com/TauPan/odslib), which is a fork of odslib-python [\(http://code.google.com/p/odslib-python/\)](http://code.google.com/p/odslib-python/), which is fork of ooolib-python. (phew)

#### Installation

<span id="page-8-0"></span>pip install odslib3

#### or to install from the source

git clone https://github.com/Exelscior/odslib3.git && cd odslib3 python setup.py {build, install}

#### API

- <span id="page-10-1"></span><span id="page-10-0"></span>**3.1 Module odsContent**
- <span id="page-10-2"></span>**3.2 Module odsMeta**
- <span id="page-10-3"></span>**3.3 Module odsMimetype**

#### Example (django)

```
from odslib3 import ODS
def report(request):
   ods = ODS()# sheet title
    sheet = ods.content.getSheet(0)sheet.setSheetName('Totals')
    # title
   sheet.getCell(0, 0).stringValue("Nice cool report").setFontSize('14pt')
   sheet.getRow(0).setHeight('18pt')
   sheet.getColumn(0).setWidth('10cm')
    # Cell1
   sheet.getCell(0, 1).stringValue("Foo")
    sheet.getCell(1, 1).floatValue(2)
    # Cell2
    sheet.getCell(0, 2).stringValue("Bar")
   sheet.getCell(1, 2).floatValue(3)
    # Cell3 with formula
    sheet.getCell(0, 3).stringValue("Total").setBold(True)
   sheet.getCell(1, 3).floatFormula(0, '=SUM(B2:B3').setBold(True)
    # generating response
   response = HttpResponse(mimetype=ods.mimetype.toString())
    response['Content-Disposition'] = 'attachment; filename="report.ods"'
    ods.save(response)
    return response
```
See more examples in examples directory.

Indices and tables

- <span id="page-14-0"></span>• genindex
- modindex
- search